# Intervention Analysis

# SUSTAINMEALS

Document last updated: 2022-10-13 13:12:17

```
library(here)
library(tidyverse)
library(sessioninfo)
library(lme4)
library(emmeans)
library(gtsummary)
library(knitr)
library(broom.mixed)
```

```
options(digits = 3)
```

```
data_final <- readRDS(here::here("01_wrangling", "data_final.RDS"))
data_intervention <- readRDS(here::here("01_wrangling", "data_intervention.RDS"))
```
# **Descriptives**

### **Using all the data**

Meals sold by type and time (absolute numbers)

```
data_final %>%
  ggplot(aes(x = date, y = sold, fill = type)) +geom\_col(width = 1) +facet\_grid(meal ~ ., scales = "free_y")
```
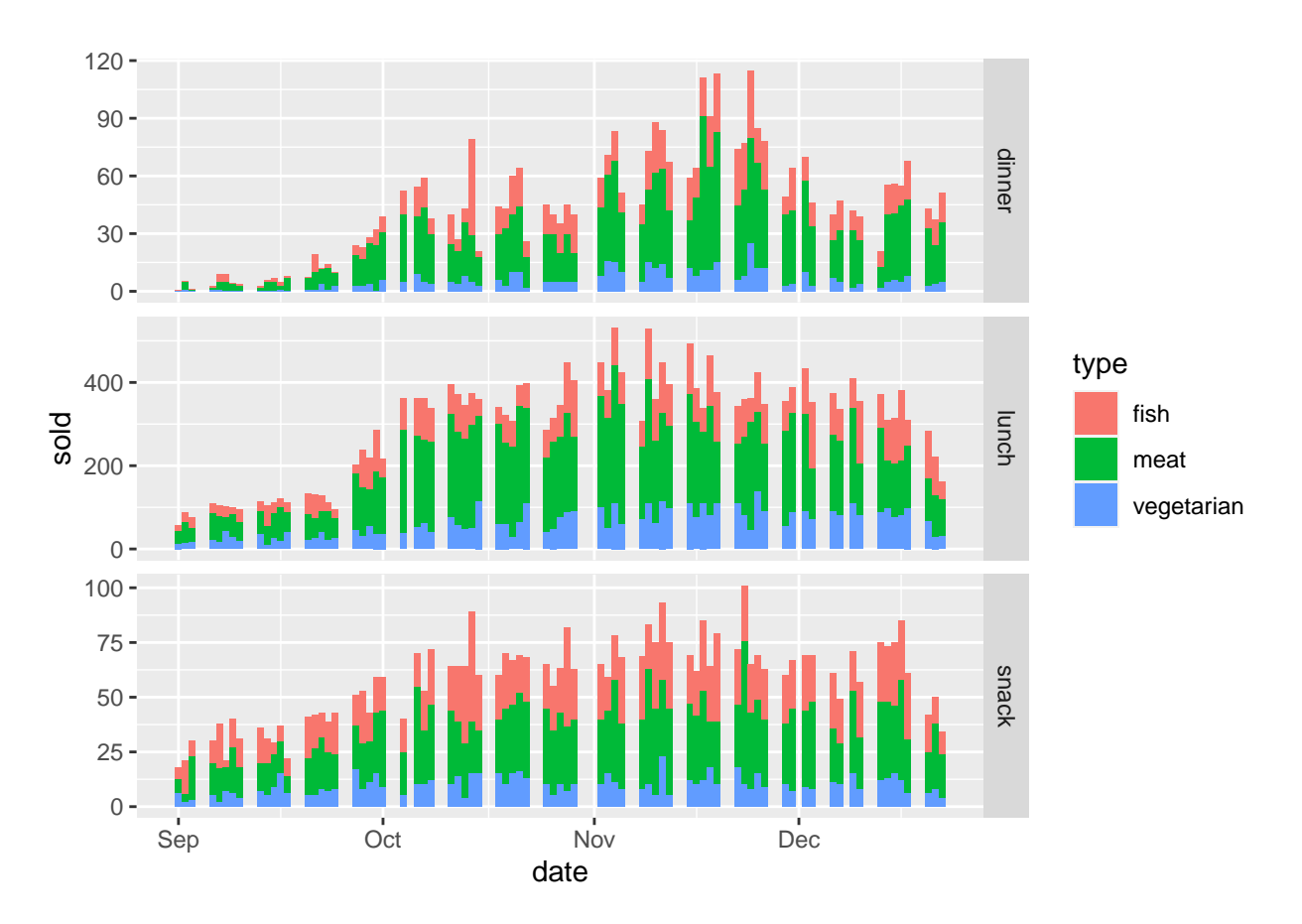

Meals sold by type and time (percentages)

```
data_final %>%
 ggplot(aes(x =date, y =prop_sold, fill = type)) +
 geom_{col(width = 1) +}facet_grid(meal ~ .)
```
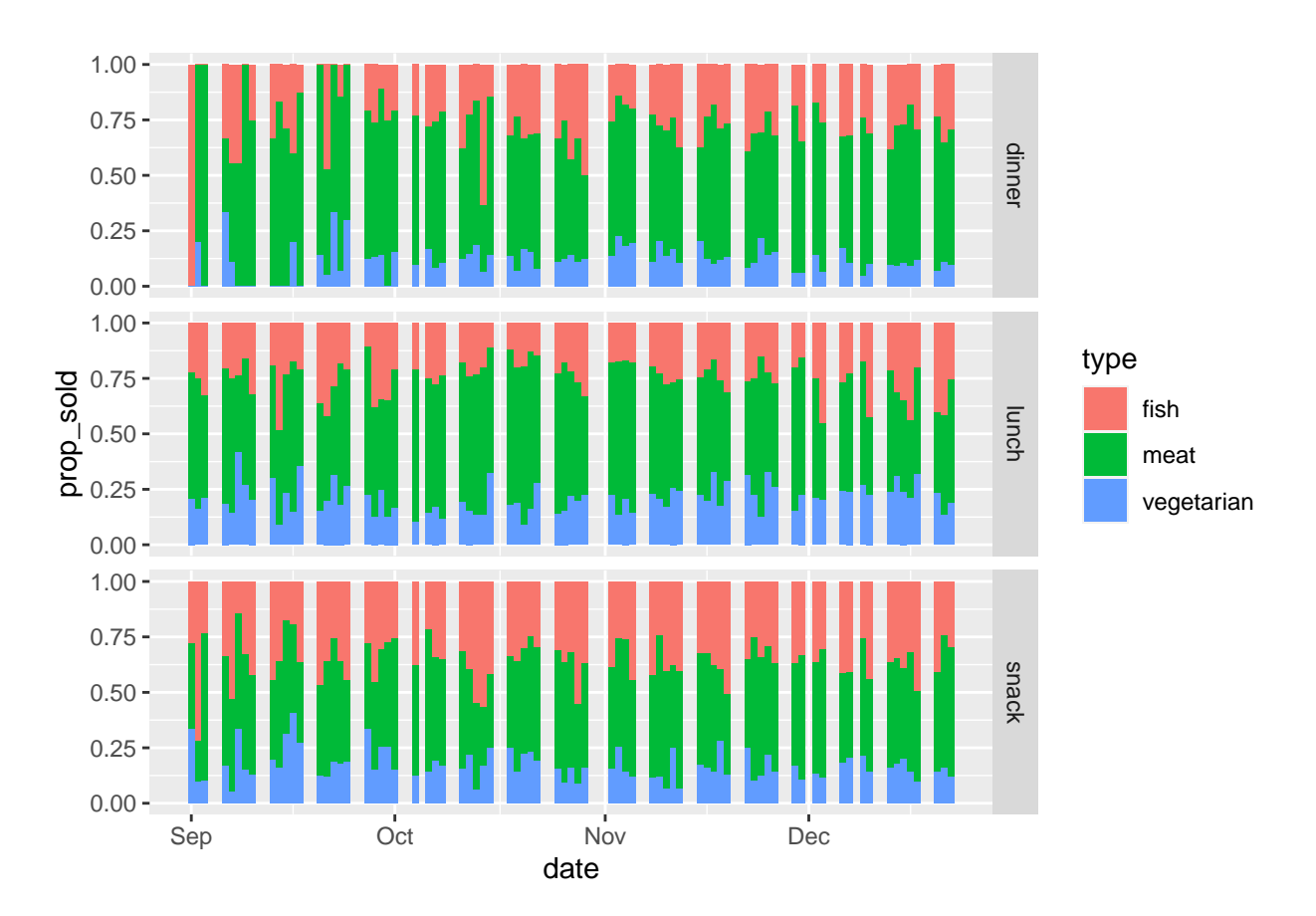

Tables

```
data_final %>%
  group_by(type) %>%
  summarise(
   total = sum(sold, na.rm = TRUE),prop = sum(sold, na.rm = TRUE)/sum(total_sold, na.rm = TRUE)
  ) %>% knitr::kable()
```
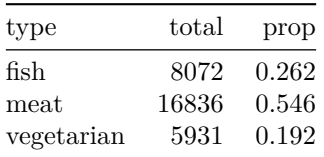

```
data_final %>%
  group_by(meal, type) %>%
 summarise(
   total = sum(sold, na.rm = TRUE),prop = sum(sold, na.rm = TRUE)/sum(total_sold, na.rm = TRUE)
  ) %>% knitr::kable()
```
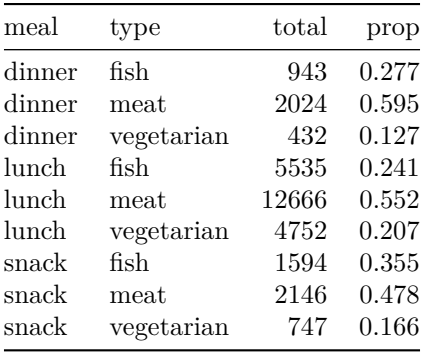

# **Only November and December**

Meals sold by type and time (absolute numbers)

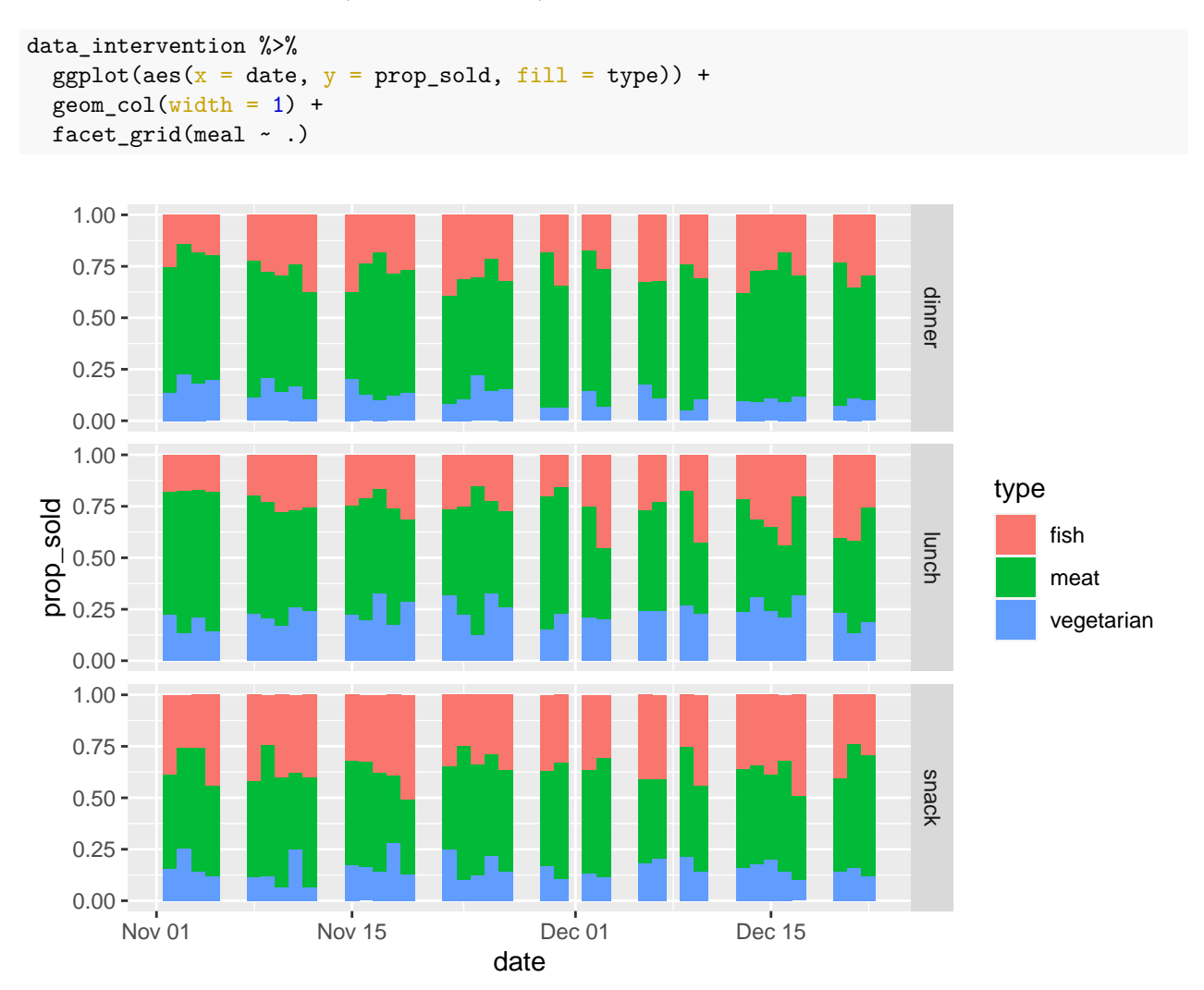

Meals sold by type and time (percentages)

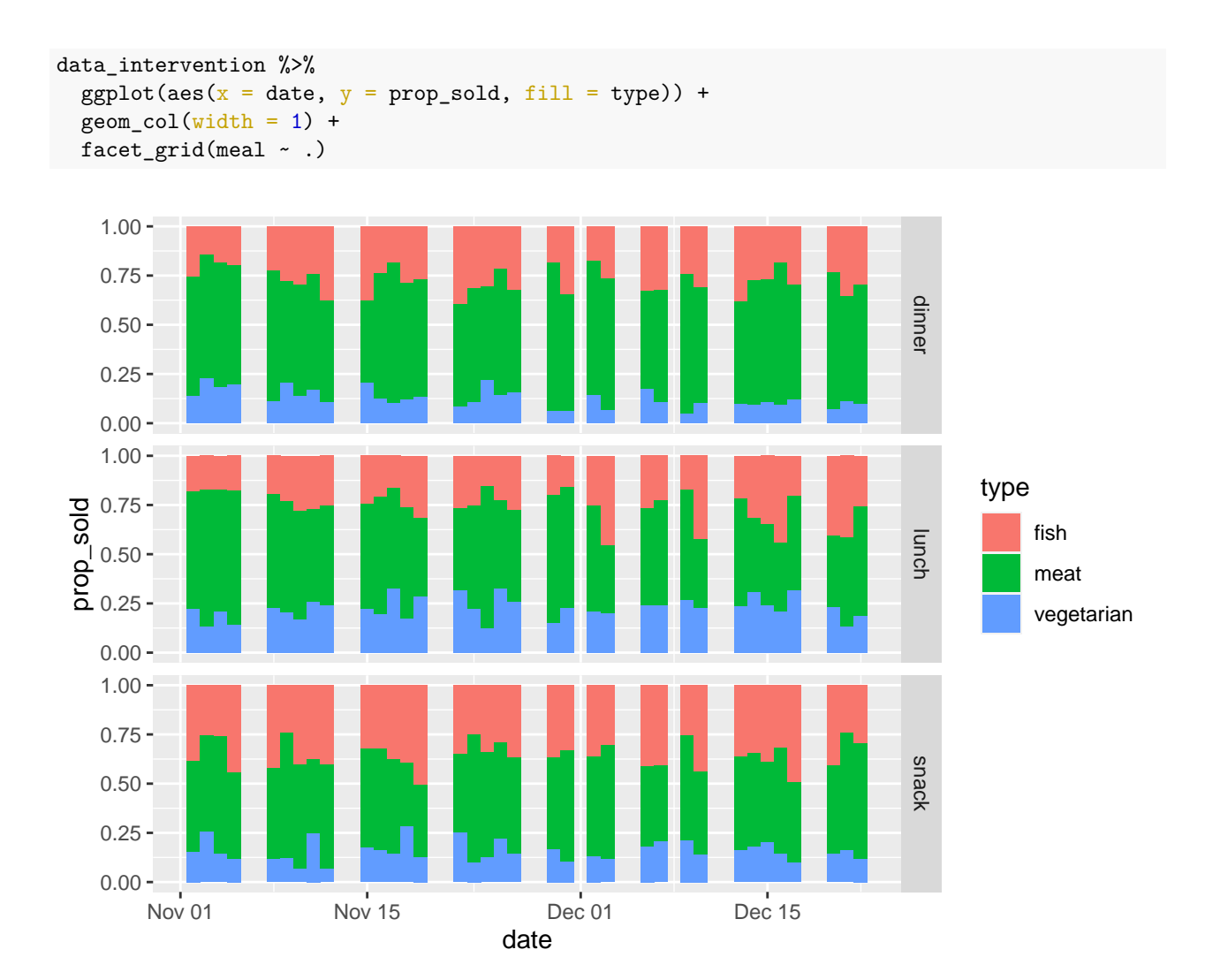

Tables

```
data_intervention %>%
  group_by(type) %>%
  summarise(
   total = sum(sold, na.rm = TRUE),prop = sum(sold, na.rm = TRUE)/sum(total_sold, na.rm = TRUE)
 ) %>% knitr::kable()
```
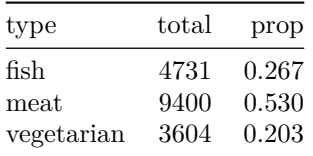

data\_intervention %>% group\_by(type, period) %>% summarise(  $total = sum(sold, na.rm = TRUE),$ 

```
prop = sum(sold, na.rm = TRUE)/sum(total_sold, na.rm = TRUE)
) %>% knitr::kable()
```
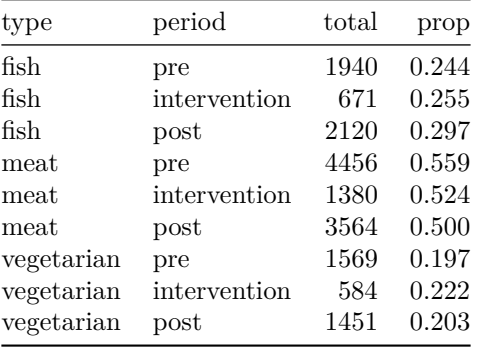

```
data_intervention %>%
 group_by(meal, type) %>%
 summarise(
   total = sum(sold, na.m = TRUE),prop = sum(sold, na.rm = TRUE)/sum(total_sold, na.rm = TRUE)
 ) %>% knitr::kable()
```
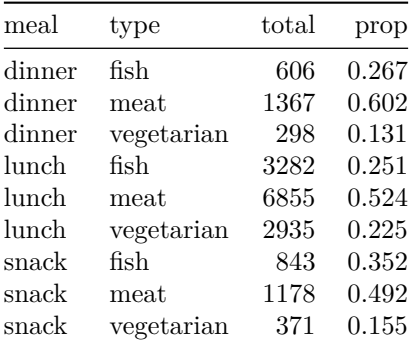

```
Only lunch:
```

```
data_intervention %>% filter(meal == "lunch") %>%
 group_by(type, period) %>%
 summarise(
   total = sum(sold, na.rm = TRUE),prop = sum(sold, na.rm = TRUE)/sum(total_sold, na.rm = TRUE)
 ) %>% knitr::kable()
```
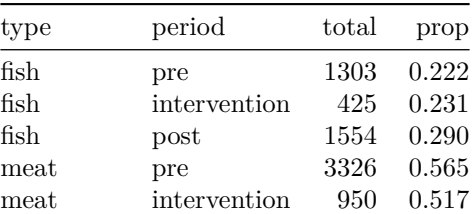

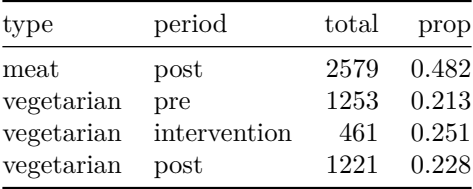

## **Analysis**

#### **Primary, preregistered model**

Looking only at the proportion of vegetarian meals at lunch:

```
model_f e \leftarrow glm(formula = prop\_ sold ~ ~ period,weights = total_sold,
 family = "binomial",
 data = data_intervention %>% filter(type == "vegetarian", meal == "lunch")
)
```

```
summary(model_fe)
```

```
##
## Call:
## glm(formula = prop_sold ~ period, family = "binomial", data = data_intervention %>%
## filter(type == "vegetarian", meal == "lunch"), weights = total_sold)
##
## Deviance Residuals:
## Min 1Q Median 3Q Max
## -5.964 -1.271 0.174 1.006 4.790
##
## Coefficients:
## Estimate Std. Error z value Pr(>|z|)
## (Intercept) -1.3068 0.0318 -41.04 < 2e-16 ***
## periodintervention 0.2140 0.0625
## periodpost 0.0875 0.0456 1.92 0.05484 .
## ---
## Signif. codes: 0 '***' 0.001 '**' 0.01 '*' 0.05 '.' 0.1 ' ' 1
##
## (Dispersion parameter for binomial family taken to be 1)
##
## Null deviance: 210.18 on 34 degrees of freedom
## Residual deviance: 198.03 on 32 degrees of freedom
## (2 observations deleted due to missingness)
## AIC: 412.6
##
## Number of Fisher Scoring iterations: 4
model fe \frac{9}{2}%
 gtsummary::tbl_regression(exponentiate = TRUE, intercept = TRUE) %>%
 gtsummary::modify_column_unhide(column = std.error)
```

| Characteristic OR           |              | SE             | 95% CI p-value              |                  |
|-----------------------------|--------------|----------------|-----------------------------|------------------|
| (Intercept)<br>period       |              |                | $0.27$ $0.032$ $0.25, 0.29$ | < 0.001          |
| pre<br>intervention<br>post | 1.24<br>1.09 | 0.063<br>0.046 | 1.10, 1.40<br>1.00, 1.19    | < 0.001<br>0.055 |

emmeans::emmeans(model\_fe, specs = ~period, type = "response") %>% knitr::kable()

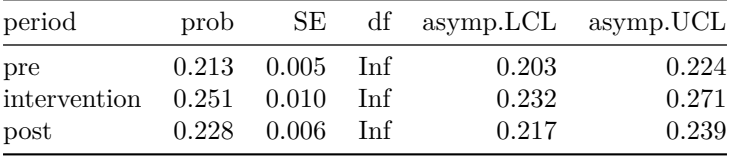

Of interest, there was a statistically significant difference in the proportion of vegetarian meals consumed the intervention period as compared to the pre-intervention period  $(OR = 1.24, 95\% \text{ CI}[1.10, 1.40], p < .001)$ . The change in proportion from pre- to post-intervention was not significant  $(OR = 1.09, 95\% \text{ CI}[1.00, 1.19],$  $p = .055$ ).

### **Multilevel models**

The following model uses the proportion of vegetarian meals as the dependent variable. All intervention data is used to fit the model (meaning "dinner" and "snack" are included), and allows the intercept to vary with meal type.

```
model_ri <- lme4::glmer(
 formula = prop\_solid \sim period + (1 | meal),
 weights = total_sold,
 family = "binomial",
 data = data_intervention %>% filter(type == "vegetarian")
)
summary(model_ri)
## Generalized linear mixed model fit by maximum likelihood (Laplace
## Approximation) [glmerMod]
## Family: binomial ( logit )
## Formula: prop_sold ~ period + (1 | meal)
## Data: data_intervention %>% filter(type == "vegetarian")
## Weights: total_sold
##
## AIC BIC logLik deviance df.resid
## 791 802 -392 783 101
##
## Scaled residuals:
## Min 1Q Median 3Q Max
## -5.443 -0.887 -0.206 0.663 4.806
##
## Random effects:
```

```
## Groups Name Variance Std.Dev.
## meal (Intercept) 0.0751 0.274
## Number of obs: 105, groups: meal, 3
##
## Fixed effects:
## Estimate Std. Error z value Pr(>|z|)
## (Intercept) -1.6453 0.1622 -10.14 <2e-16 ***
## periodintervention 0.1728 0.0550 3.14 0.0017 **
## periodpost 0.0317 0.0409 0.78 0.4381
## ---
## Signif. codes: 0 '***' 0.001 '**' 0.01 '*' 0.05 '.' 0.1 ' ' 1
##
## Correlation of Fixed Effects:
## (Intr) prdntr
## perdntrvntn -0.094
## periodpost -0.119 0.355
model_ri %>%
```

```
gtsummary::tbl_regression(exponentiate = TRUE, tidy_fun = broom.mixed::tidy) %>%
gtsummary::modify_column_unhide(column = std.error)
```

| Characteristic             | OR | $\rm SE$ | 95% CI p-value                      |       |
|----------------------------|----|----------|-------------------------------------|-------|
| period                     |    |          |                                     |       |
| pre                        |    |          |                                     |       |
| intervention               |    |          | $1.19 \quad 0.065 \quad 1.07, 1.32$ | 0.002 |
| post                       |    |          | $1.03 \quad 0.042 \quad 0.95, 1.12$ | 0.4   |
| $meal.sd$ (Intercept) 0.27 |    |          |                                     |       |

emmeans::emmeans(model\_ri, specs = ~period, type = "response") %>% knitr::kable()

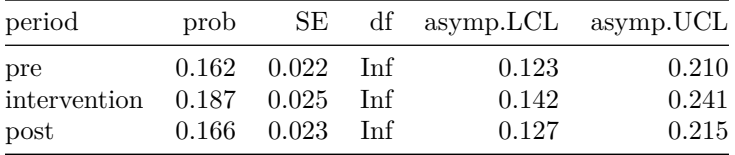

Of interest, there was a statistically significant difference in the proportion of vegetarian meals consumed the intervention period as compared to the pre-intervention period  $(OR = 1.19, 95\% \text{ CI} [1.07, 1.32], p = .002)$ . The change in proportion from pre- to post-intervention was not significant ( $OR = 1.03$ ,  $95\%$  CI[0.95 1.12],  $p = .4$ ).

The following model also estimates varying slopes by meal type, allowing the effect of period to vary with meal type. However, the model shows a "singular fit" warning, so we don't interpret the results.

```
model_ri_rs <- lme4::glmer(
 formula = prop\_ sold \sim period + (1 + period | meal),
 weights = total_sold,
 family = "binomial",
  data = data_intervention \frac{1}{2} filter(type == "vegetarian")
)
```

```
summary(model_ri_rs)
## Generalized linear mixed model fit by maximum likelihood (Laplace
## Approximation) [glmerMod]
## Family: binomial ( logit )
## Formula: prop_sold ~ period + (1 + period | meal)
## Data: data_intervention %>% filter(type == "vegetarian")
## Weights: total_sold
##
## AIC BIC logLik deviance df.resid
## 790 814 -386 772 96
##
## Scaled residuals:
## Min 1Q Median 3Q Max
## -5.489 -0.933 -0.137 0.811 5.104
##
## Random effects:
## Groups Name Variance Std.Dev. Corr
## meal (Intercept) 0.03948 0.1987
## periodintervention 0.00946 0.0973 1.00
## periodpost 0.03141 0.1772 1.00 1.00
## Number of obs: 105, groups: meal, 3
##
## Fixed effects:
## Estimate Std. Error z value Pr(>|z|)
## (Intercept) -1.5711 0.1221 -12.87 <2e-16 ***
## periodintervention 0.0864 0.0962 0.90 0.37
## periodpost -0.1345 0.1217 -1.11 0.27
## ---
## Signif. codes: 0 '***' 0.001 '**' 0.01 '*' 0.05 '.' 0.1 ' ' 1
##
## Correlation of Fixed Effects:
## (Intr) prdntr
## perdntrvntn 0.404
## periodpost 0.671 0.635
## optimizer (Nelder Mead) convergence code: 0 (OK)
## boundary (singular) fit: see help('isSingular')
```
## boundary (singular) fit: see help('isSingular')

#### **Sensitivity analyses**

We report the primary model, run three times:

- 1. Excluding the first Monday of intervention (November 22)
- 2. Excluding the last three days (of data) in December (20-22)
- 3. Excluding all days mentioned in points 1 and 2.

```
data_sensitivity_1 <- data_intervention %>%
  filter(date != "2021-11-22")
```

```
data_sensitivity_2 <- data_intervention %>%
```

```
filter(date < "2021-12-20")
data_sensitivity_3 <- data_intervention %>%
  filter(date != "2021-11-22", date < "2021-12-20")
model_fe <- glm(
 formula = prop\_solid ~ < period,weights = total_sold,
family = "binomial",
 data = data_sensitivity_1 %>% filter(type == "vegetarian", meal == "lunch")
\lambda
```
#### model\_fe %>%

```
gtsummary::tbl_regression(exponentiate = TRUE, intercept = TRUE) %>%
gtsummary::modify_column_unhide(column = std.error)
```

| ${\rm Characteristic} \quad {\rm OR} \quad {\rm SE}$ |  | $95\%$ CI p-value                   |         |
|------------------------------------------------------|--|-------------------------------------|---------|
| (Intercept)<br>period                                |  | $0.27$ $0.032$ $0.25, 0.29$         | < 0.001 |
| pre                                                  |  |                                     |         |
| intervention                                         |  | $1.14 \quad 0.069 \quad 1.00, 1.31$ | 0.050   |
| $\operatorname{post}$                                |  | $1.09 \quad 0.046 \quad 1.00, 1.19$ | 0.055   |

emmeans::emmeans(model\_fe, specs = ~period, type = "response") %>% knitr::kable()

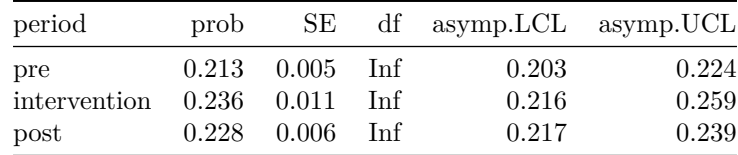

```
model_fe <- glm(
 formula = prop\_solid ~ < period,weights = total_sold,
 family = "binomial",
 data = data_sensitivity_2 %>% filter(type == "vegetarian", meal == "lunch")
\lambda
```
model\_fe %>% gtsummary::tbl\_regression(exponentiate = TRUE, intercept = TRUE) %>% gtsummary::modify\_column\_unhide(column = std.error)

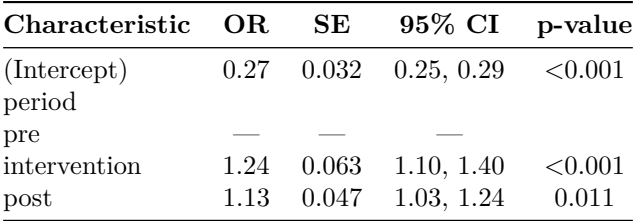

emmeans::emmeans(model\_fe, specs = ~period, type = "response") %>% knitr::kable()

| period                               | prob |                                                                   |       | SE df asymp.LCL asymp.UCL |                         |
|--------------------------------------|------|-------------------------------------------------------------------|-------|---------------------------|-------------------------|
| pre<br>intervention<br>$\text{post}$ |      | $0.213$ $0.005$ Inf<br>$0.251 \quad 0.010$<br>$0.234$ $0.006$ Inf | - Inf | 0.203<br>0.232<br>0.222   | 0.224<br>0.271<br>0.246 |

```
model_f e \leftarrow glm(formula = prop\_solid ~ < period,weights = total_sold,
 family = "binomial",
 data = data_sensitivity_3 %>% filter(type == "vegetarian", meal == "lunch")
)
```
model\_fe %>% gtsummary::tbl\_regression(exponentiate = TRUE, intercept = TRUE) %>% gtsummary::modify\_column\_unhide(column = std.error)

| Characteristic OR SE 95% CI p-value   |  |                                                                            |                |
|---------------------------------------|--|----------------------------------------------------------------------------|----------------|
| (Intercept)<br>period                 |  | $0.27$ $0.032$ $0.25$ , $0.29$ $< 0.001$                                   |                |
| pre                                   |  |                                                                            |                |
| intervention<br>$\operatorname{post}$ |  | $1.14 \quad 0.069 \quad 1.00, 1.31$<br>$1.13 \quad 0.047 \quad 1.03, 1.24$ | 0.050<br>0.011 |

emmeans::emmeans(model\_fe, specs = ~period, type = "response") %>% knitr::kable()

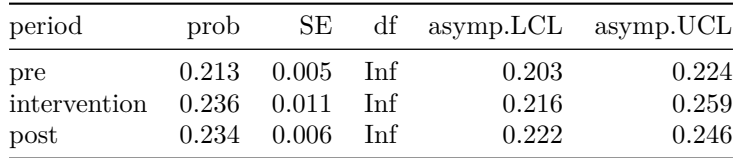

In summary, the relevant contrast remains significant when we exclude the last three days of December (2) but not when we (also) exclude the first Monday of intervention (1, 3).

Now the secondary (multilevel) model, also run three times:

```
model_ri <- lme4::glmer(
 formula = prop\_solid ~ r period + (1 | meal),
 weights = total_sold,
family = "binomial",
 data = data_sensitivity_1 %>% filter(type == "vegetarian")
)
model_ri %>% gtsummary::tbl_regression(exponentiate = TRUE, tidy_fun = broom.mixed::tidy) %>%
 gtsummary::modify column unhide(column = std.error)
```

| Characteristic      | OR.  | SE | $95\%$ CI p-value  |       |
|---------------------|------|----|--------------------|-------|
| period              |      |    |                    |       |
| pre                 |      |    |                    |       |
| intervention        | 1.11 |    | $0.067$ 0.99, 1.25 | 0.075 |
| post                | 1.03 |    | $0.042$ 0.95, 1.12 | 0.4   |
| meal.sd (Intercept) | 0.26 |    |                    |       |

emmeans::emmeans(model\_ri, specs = ~period, type = "response") %>% knitr::kable()

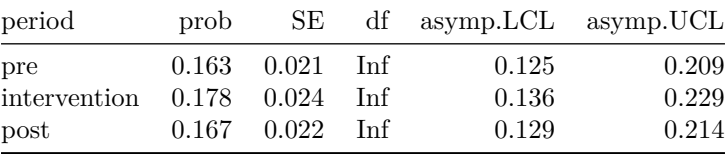

```
model_ri <- lme4::glmer(
 formula = prop\_ sold \sim period + (1 | meal),
 weights = total_sold,
family = "binomial",
 data = data_sensitivity_2 %>% filter(type == "vegetarian")
)
```
model\_ri %>% gtsummary::tbl\_regression(exponentiate = TRUE, tidy\_fun = broom.mixed::tidy) %>% gtsummary::modify\_column\_unhide(column = std.error)

| Characteristic        |      | OR SE | $95\%$ CI p-value              |       |
|-----------------------|------|-------|--------------------------------|-------|
| period                |      |       |                                |       |
| pre                   |      |       |                                |       |
| intervention          |      |       | $1.19$ $0.065$ $1.07, 1.32$    | 0.002 |
| $\operatorname{post}$ |      |       | $1.06$ $0.045$ $0.98$ , $1.16$ | 0.14  |
| meal.sd (Intercept)   | 0.27 |       |                                |       |

emmeans::emmeans(model\_ri, specs = ~period, type = "response") %>% knitr::kable()

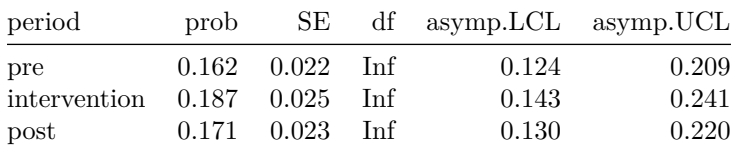

```
model_ri <- lme4::glmer(
 formula = prop\_ sold \sim period + (1 | meal),
 weights = total_sold,
family = "binomial",
 data = data_sensitivity_3 %>% filter(type == "vegetarian")
)
```

```
model_ri %>% gtsummary::tbl_regression(exponentiate = TRUE, tidy_fun = broom.mixed::tidy) %>%
 gtsummary::modify_column_unhide(column = std.error)
```

| Characteristic      | OR.  | SE | 95\% CI p-value                     |       |
|---------------------|------|----|-------------------------------------|-------|
| period              |      |    |                                     |       |
| pre                 |      |    |                                     |       |
| intervention        |      |    | $1.11 \quad 0.067 \quad 0.99, 1.25$ | 0.076 |
| post                |      |    | $1.06$ $0.045$ $0.98$ , $1.16$      | 0.14  |
| meal.sd (Intercept) | 0.26 |    |                                     |       |

emmeans::emmeans(model\_ri, specs = ~period, type = "response") %>% knitr::kable()

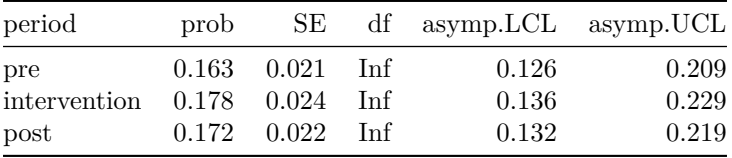

Again, the relevant contrast remains significant when we exclude the last three days of December (2) but not when we (also) exclude the first Monday of intervention (1, 3).

### **Session info**

sessioninfo::session\_info()

```
## - Session info ---------------------------------------------------------------
## setting value
## version R version 4.2.1 (2022-06-23 ucrt)
## os Windows 10 x64 (build 19044)
## system x86_64, mingw32
## ui RTerm
## language (EN)
## collate English_United States.utf8
## ctype English_United States.utf8
## tz Europe/London
## date 2022-10-13
## pandoc 2.18 @ C:/Program Files/RStudio/bin/quarto/bin/tools/ (via rmarkdown)
##
## - Packages -------------------------------------------------------------------
## package * version date (UTC) lib source
## assertthat 0.2.1 2019-03-21 [1] CRAN (R 4.2.1)
## backports 1.4.1 2021-12-13 [1] CRAN (R 4.2.0)
## boot 1.3-28 2021-05-03 [2] CRAN (R 4.2.1)
## broom 1.0.0 2022-07-01 [1] CRAN (R 4.2.1)
## broom.helpers 1.8.0 2022-07-05 [1] CRAN (R 4.2.1)
## broom.mixed * 0.2.9.4 2022-04-17 [1] CRAN (R 4.2.1)
## cellranger 1.1.0 2016-07-27 [1] CRAN (R 4.2.1)
## cli 3.3.0 2022-04-25 [1] CRAN (R 4.2.1)
## coda 0.19-4 2020-09-30 [1] CRAN (R 4.2.1)
## codetools 0.2-18 2020-11-04 [2] CRAN (R 4.2.1)
## colorspace 2.0-3 2022-02-21 [1] CRAN (R 4.2.1)
## crayon 1.5.1 2022-03-26 [1] CRAN (R 4.2.1)
```
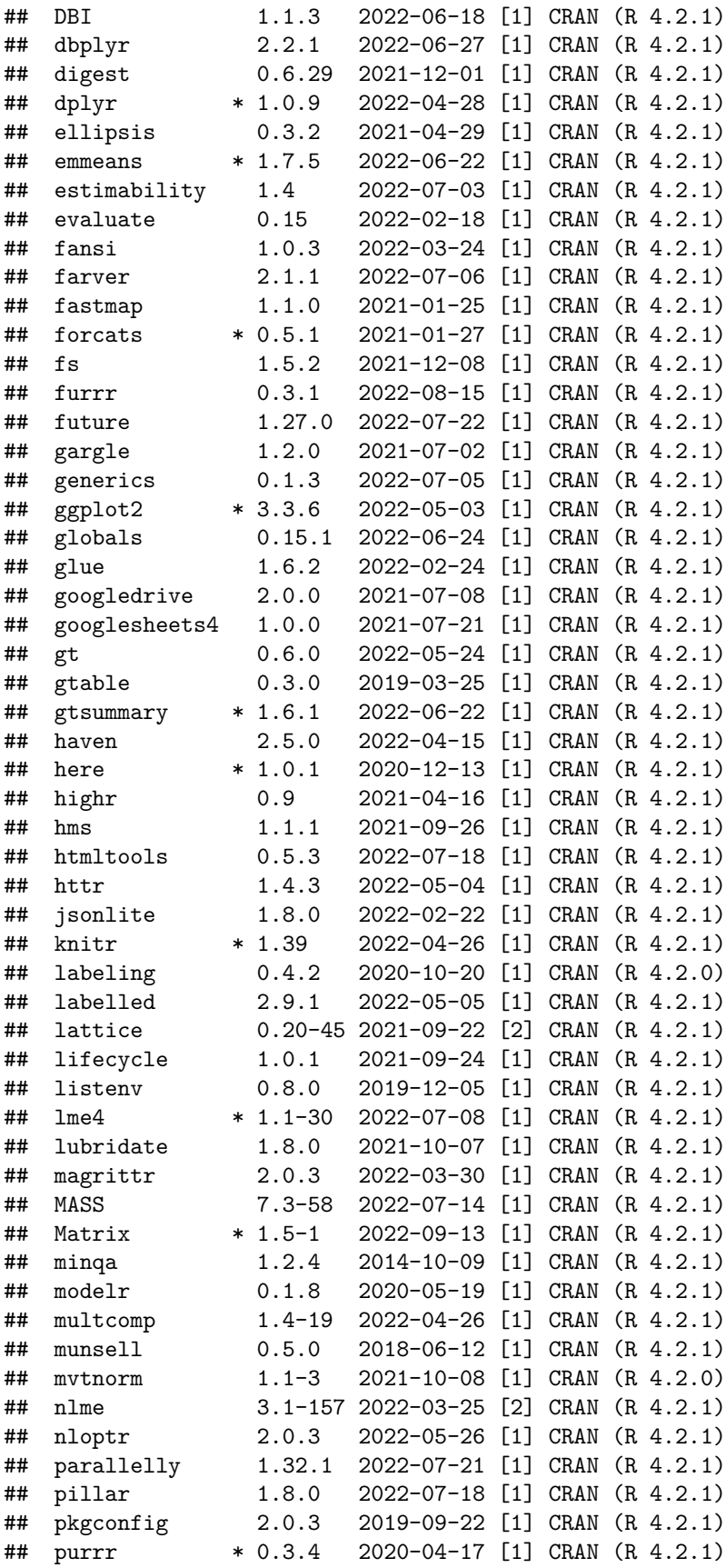

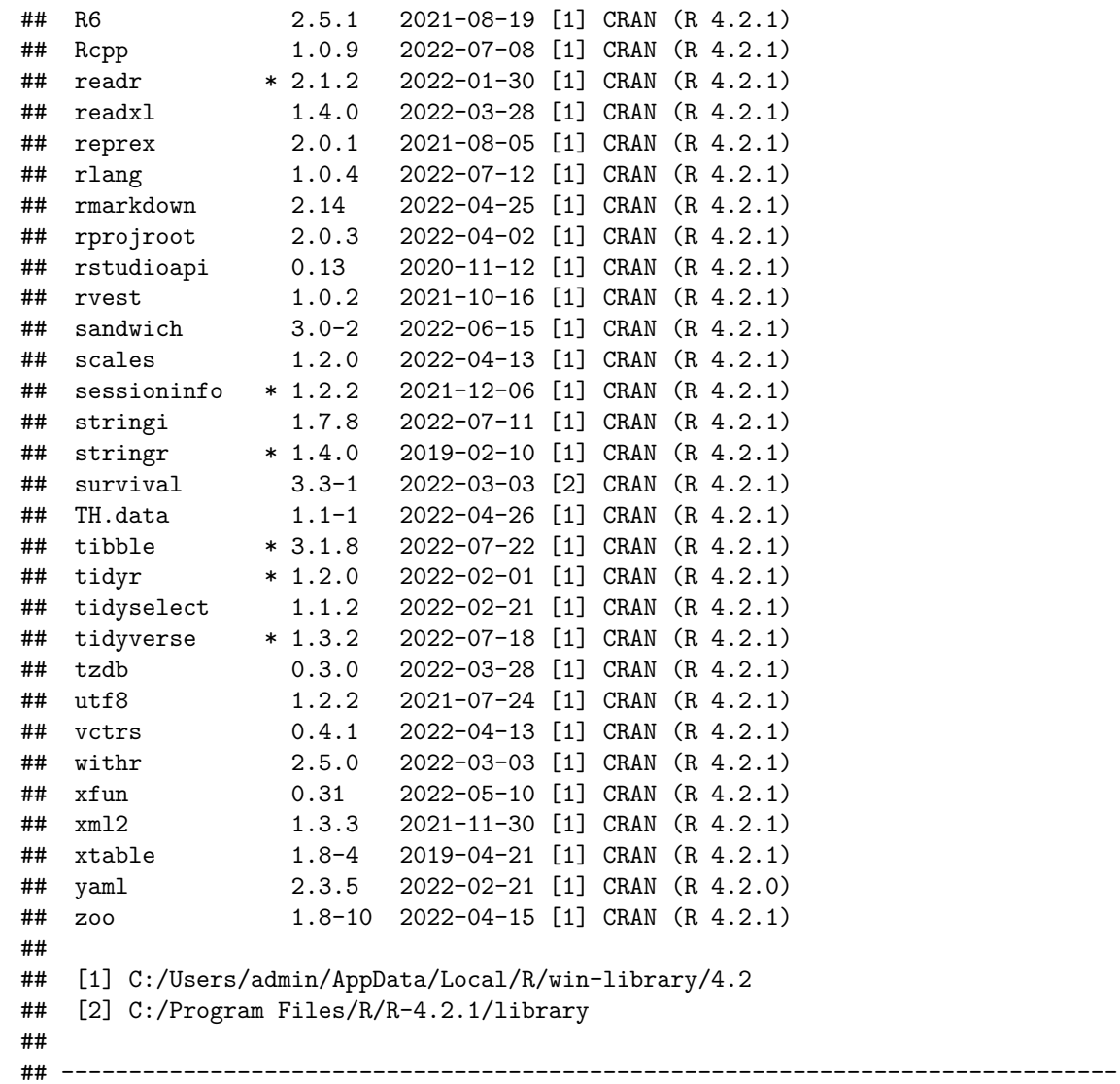